VAR\_GLOBAL Di00CPU : BOOL; (\* Digital input 00 su modulo CPU \*) Di01CPU : BOOL; (\* Digital input 01 su modulo CPU \*) Do00CPU : BOOL; (\* Digital output 00 su modulo CPU \*) Do01CPU : BOOL; (\* Digital output 01 su modulo CPU \*) END\_VAR

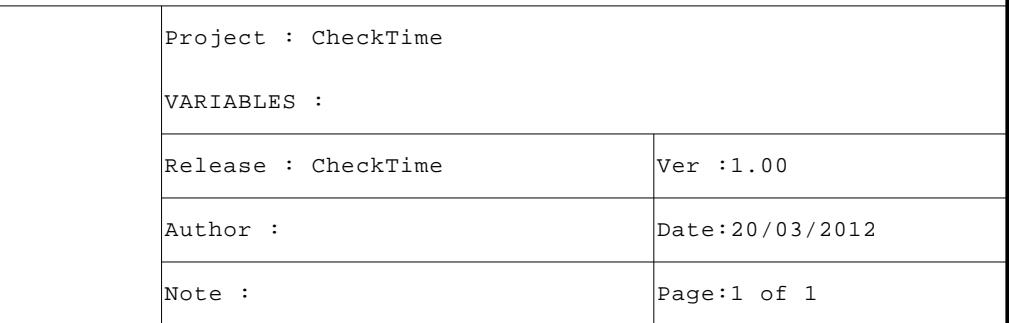

```
VAR
CPUIO : CPUModuleIO; (* CPUModuleIO function block *)
Dummy : BOOL; (* Dummy variable *)
END_VAR
```
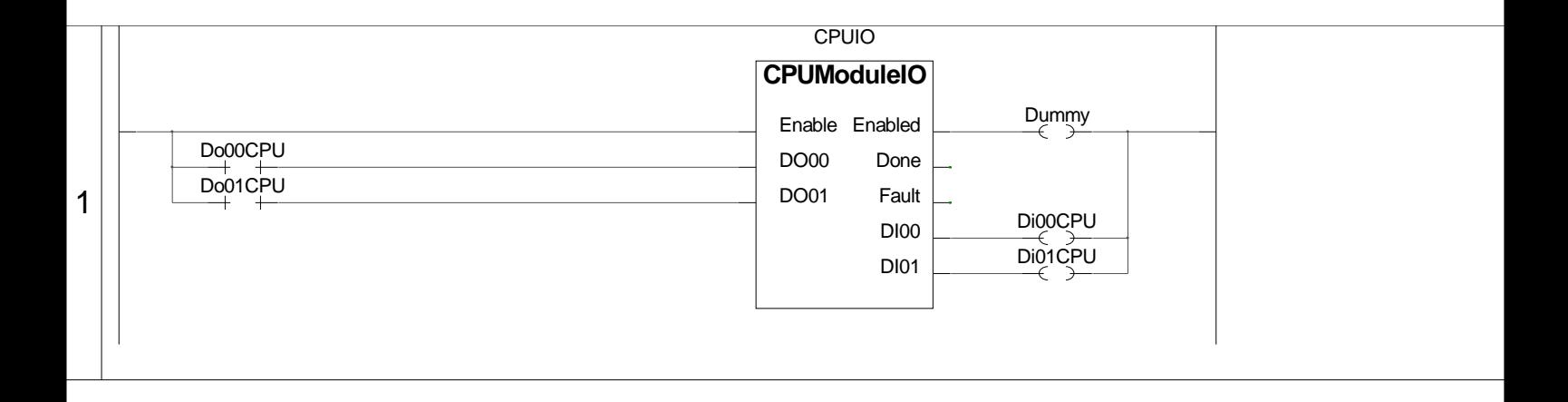

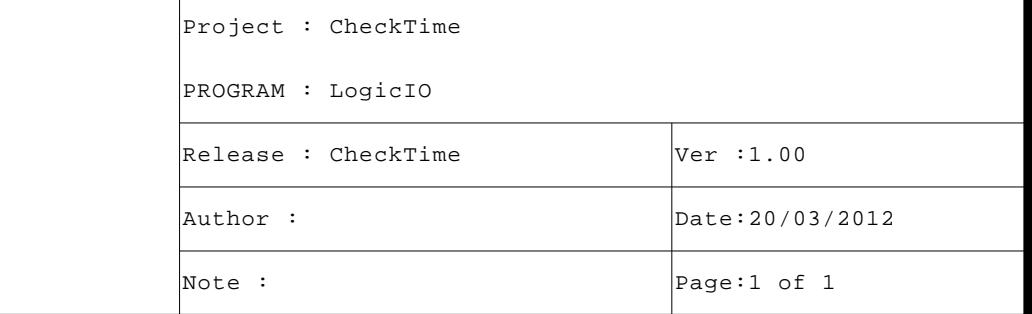

VAR

```
CaseNr : USINT; (* Case gestione programma *)
      TimeBf : UDINT; (* Buffer gestione tempo *)
      TimeActive : UDINT; (* Tempo attivazione ingresso (uS) *)
      Counter : ARRAY[ 0..3 ] OF UDINT; (* Counter controllo tempo *)
      END_VAR
 1 (* ************************************************************************** *)
 2 (* GESTIONE CONTROLLO TEMPI *)
 3 (* ************************************************************************** *)
 4 (* Calcolo tempo di attivazione di un ingresso logico, in base al tempo di *)
 5 (* attivazione confrontato con 2 tempi di riferimento viene incrementato il *)
 6 (* contatore relativo. *)
 7 (* -------------------------------------------------------------------------- *)
 8 (* Eseguo gestione case programma. *)
 9
 10 CASE (CaseNr) OF
 11
 12 (* ------------------------------------------------------------------ *)
 13 (* Controllo attivazione ingresso, su attivazione salvo tempo. *)
 14
 15 0:
16 IF NOT(Di00CPU) THEN RETURN; END IF;
 17 TimeBf:=SysGetSysTime(TRUE); (* Buffer gestione tempo *)
 18 CaseNr:=CaseNr+1; (* Case gestione programma *)
 19
 20 (* ------------------------------------------------------------------ *)
 21 (* Controllo disattivazione ingresso, su disattivazione controllo *)
 22 (* tempo trascorso e gestisco counter relativo. *)
 23
 24 1:
25 IF (Di00CPU) THEN RETURN; END IF;
 26 TimeActive:=SysGetSysTime(TRUE)-TimeBf; (* Tempo attivazione ingresso (uS) *)
 27
 28 (* Controllo se tempo di attivazione supera 3o valore soglia (3 Sec). *)
 29
 30 IF (TimeActive > 3000000) THEN
 31 Counter[3]:=Counter[3]+1; (* Counter controllo tempo *)
 32
 33 (* Controllo se tempo di attivazione supera 2o valore soglia (2 Sec). *)
 34
 35 ELSIF (TimeActive > 2000000) THEN
 36 Counter[2]:=Counter[2]+1; (* Counter controllo tempo *)
 37
 38 (* Controllo se tempo di attivazione supera 1o valore soglia (1 Sec). *)
 39
 40 ELSIF (TimeActive > 1000000) THEN
 41 Counter[1]:=Counter[1]+1; (* Counter controllo tempo *)
 42
 43 (* Se tempo di attivazione inferiore a 1a soglia incremento counter. *)
 44
 45 ELSE
 46 Counter[0]:=Counter[0]+1; (* Counter controllo tempo *)
 47 END_IF;
 48
 49 CaseNr:=0; (* Case gestione programma *)
 50 END_CASE;
```
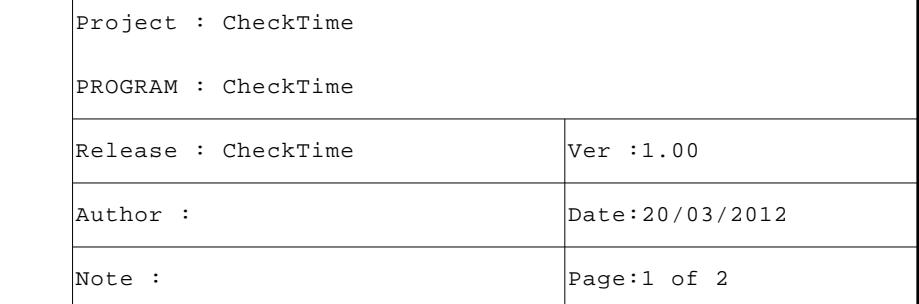

```
 51
 52 (* [End of file] *)
 53
 54
```
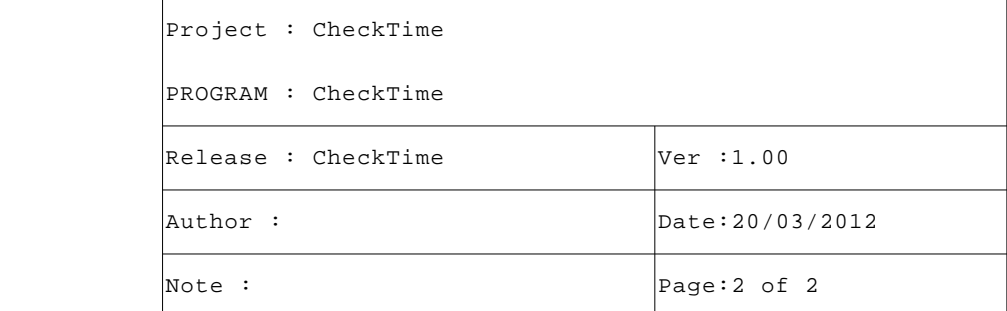

(SFR054B000) Manages the logic I/O on the CPU module ENCRYPTED CODE

```
VAR_INPUT
Enable : BOOL; (* Function enable *)
DO00 : BOOL; (* Digital output 0 *)
DO01 : BOOL; (* Digital output 1 *)
END_VAR
VAR_OUTPUT
Enabled : BOOL; (* Function enabled *)
Done : BOOL; (* Function done *)
Fault : BOOL; (* Function fault *)
DI00 : BOOL; (* Digital input 0 *)
DI01 : BOOL; (* Digital input 0 *)
END_VAR
```
1

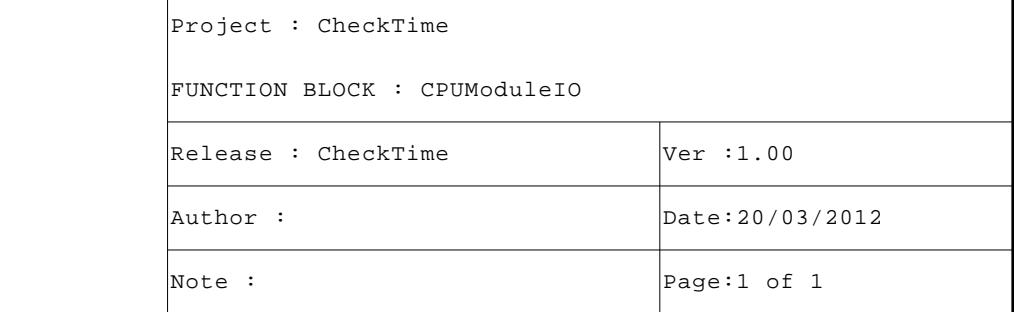